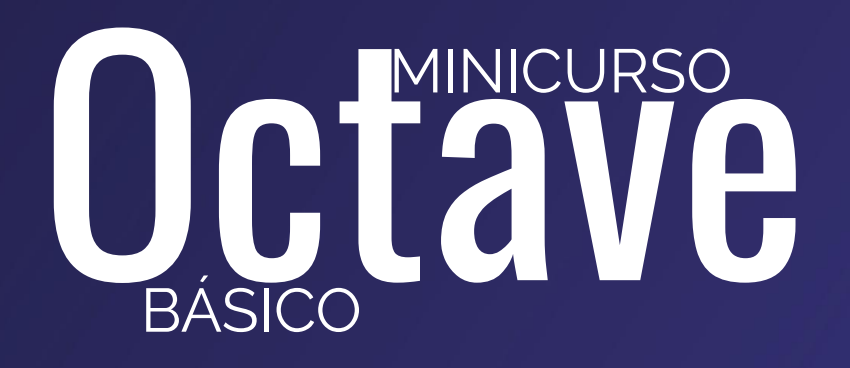

MÓDULO<sub>2</sub>

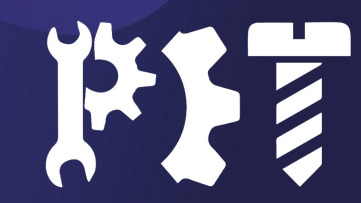

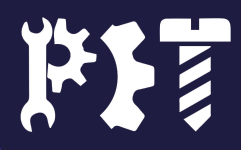

### Roteiro Módulo 2

- Funções e rotinas;
- **·** Gráficos;
- Polinômios;
- Técnicas de cálculo.

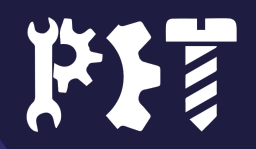

# Funções e rotinas

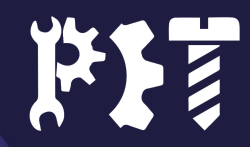

## Funções

### ● Mais algumas funções já definidas no Octave

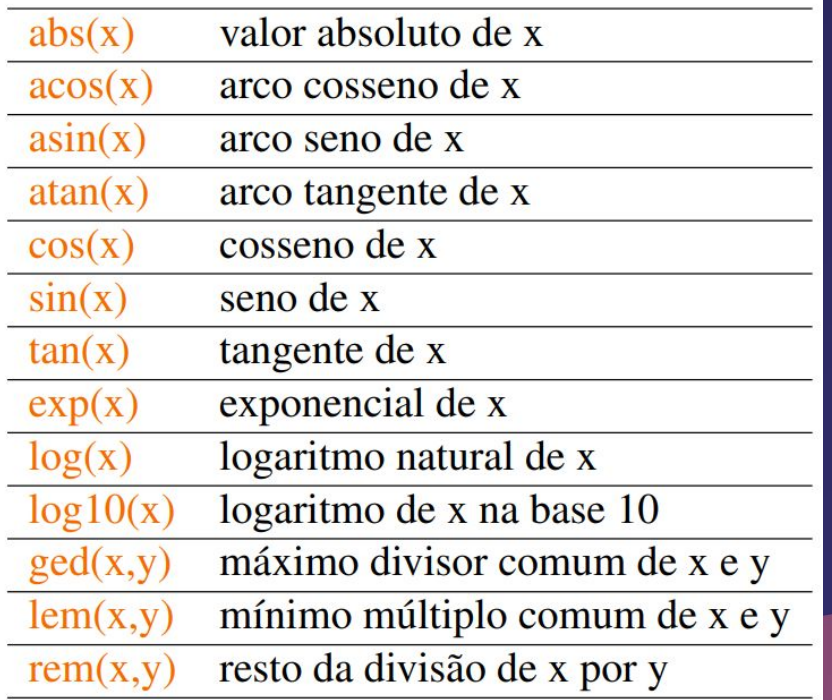

● Ângulos: degtorad(**ângulo em graus**) radtodeg(**ângulo em radianos**)

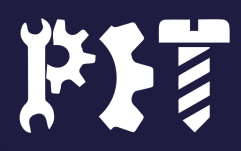

### Criando funções

- Dentro do corpo do código: function F=nome(x) Código que a função executará endfunction
- Funções anônimas: @(parâmetros)(código)

Exemplo:

quad(@(x)(log(x)), 0,2)

- Comandos curtos
- Função única

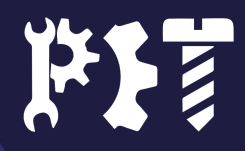

6

### Rotinas ou Arquivos M-files

- Vantagens:
	- Portabilidade;
	- Possibilidade de edição;
	- Código limpo;
- Condição:
	- Arquivo com o mesmo nome da função;
	- Apenas letras, números ou underlines;

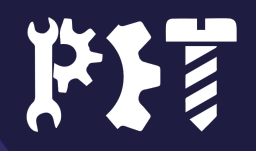

7

# Gráficos

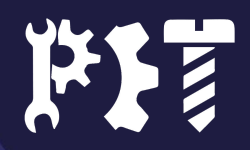

## Funções úteis

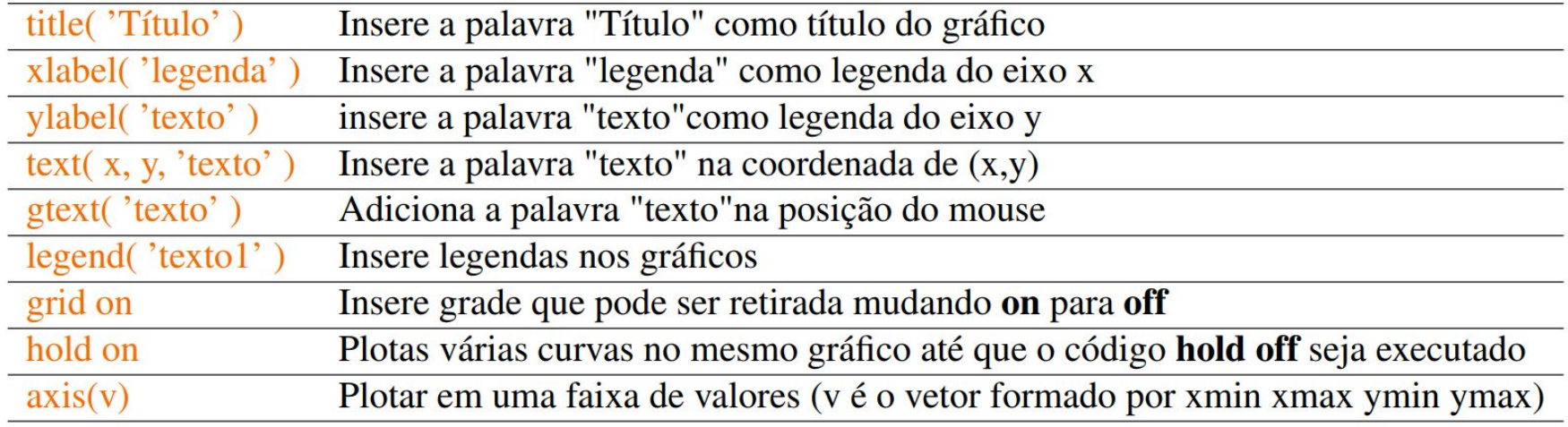

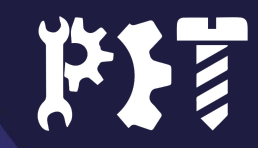

### Gráficos 2D

- Coordenadas cartesianas:
	- plot();
	- semilogx();
	- o semilogy();
	- loglog();
- Coordenadas polares:
	- polar()
	- scatter()
- Outros gráficos:
	- stairs() degrau;
	- bar() histogramas;
- Mais de um gráfico:
	- hold on;
	- figure;
	- subplot;

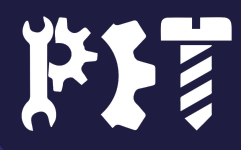

### Parâmetros para gráficos 2D

- Valores de x;
- Valores de y;
- Código de aparência:
	- o Tipo de linha;
	- Marcador dos pontos;
	- Cor;

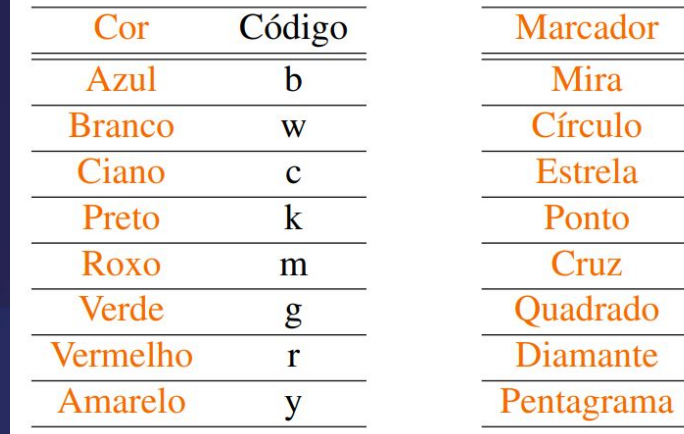

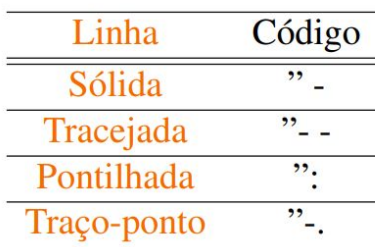

Código  $+$  $\Omega$  $\ast$ 

> $\bullet$ X S  $\mathbf d$  $\mathbf{D}$

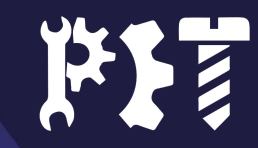

### Exemplo de gráfico 2D

x = 0:pi/10:2\*pi;  $y1=sin(x);$ y2=cos(x);  $plot(x, y1, -r")$ hold on plot(x, y2, "bo–") legend('Seno','Cosseno') title('Seno e Cosseno de x') xlabel('Ângulo') ylabel('Seno ou Cosseno') grid on

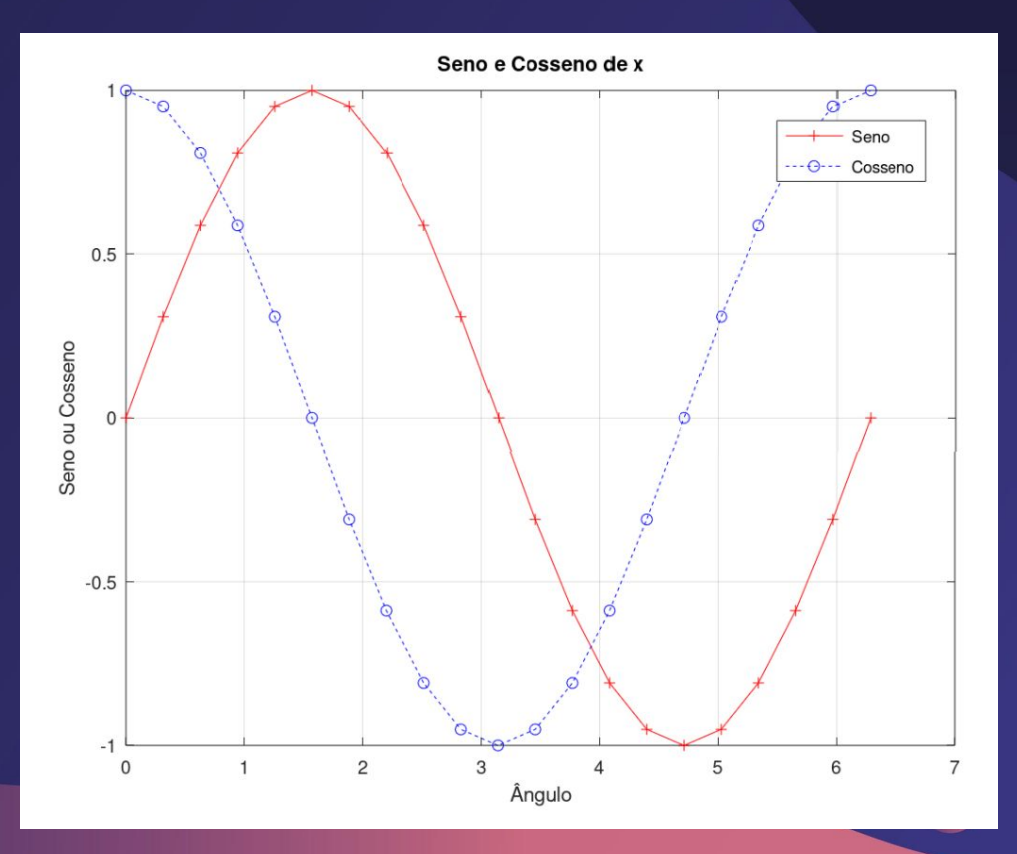

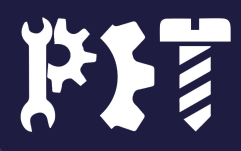

### Gráficos 3D

- Curvas tridimensionais: ○ plot3();
- Malhas de superfícies: ○ meshgrid() e mesh();
- Superfície sólida:
	- surf();

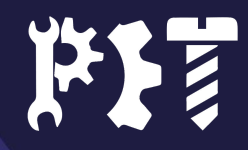

### Exemplo de gráfico 3D

[x,y]=meshgrid(-8:0.2:8,-8:0.2:8)  $r=sqrt(x.\lambda_2 + y.\lambda_2)$  z=sin(r)./r mesh(x,y,z)

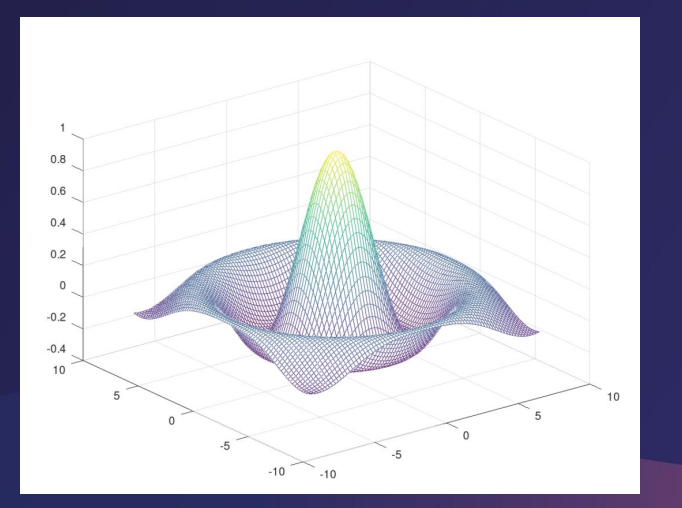

[x,y]=meshgrid(-8:0.2:8,-8:0.2:8)  $r = sqrt(x.^2 + y.^2)$  z=sin(r)./r surf(x,y,z)

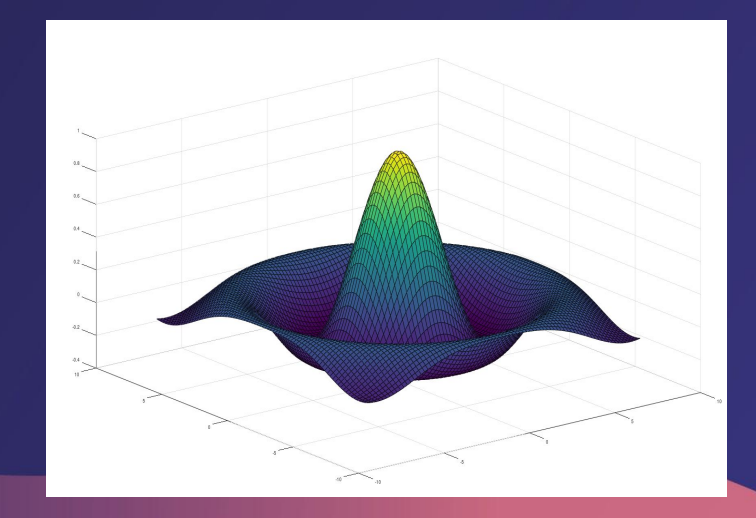

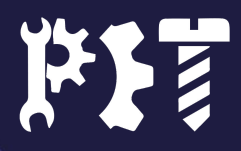

### Curvas de nível

● contourn(**z, numero de curvas**)

[x,y]=meshgrid(-8:0.2:8,-8:0.2:8)  $r = sqrt(x.^2 + y.^2)$  $z = \sin(r)$ ./r contour(z,5)

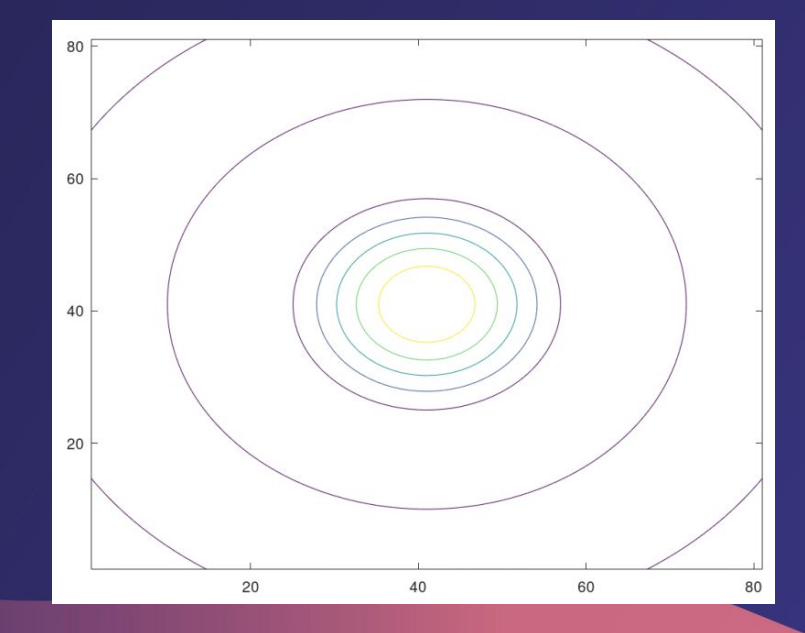

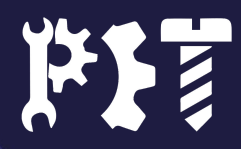

### Salvando Gráficos

- Opções:
	- Print;
	- Save as
	- Via código:

### print -d**formato nome.formato**

■ png, jpg ou pdf

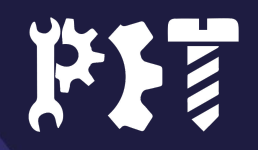

## Polinômios

### Polinômios no Octave

- Escrito com um vetor de coeficientes;
	- Exemplo:

$$
6x^2 + 5x - 8
$$
  
polinomio = [6 5 -8]

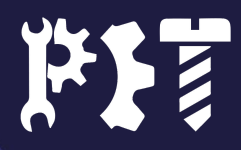

### Raízes do polinômio

- Determinar as raízes:
	- roots(**nome**)

- Polinômio a partir das raízes:
	- poly(**vetor**)

Exercício: Encontre a raiz do polinômio a seguir e depois recrie o polinômio a partir das raízes.

$$
-9x^2 + 8x + 10
$$

### Produto e divisão

- Produto:
	- conv(**p1,p2**)

- Divisão:
	- deconv(**p1,p2**)
	- Cuidado com a ordem!

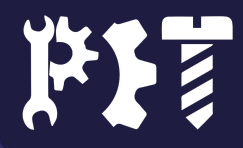

### Avaliação de um polinômio

polyval(p,x)  $\bullet$ 

 $-9x^2 + 8x + 10$ 

Para x= (0, 1, 2, 3, 4, 5)

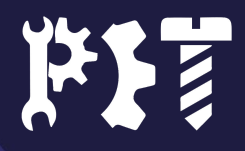

## Interpolação polinomial polyfit(x,y,n)

- x é o vetor que contém os valores de x;
- y é o vetor que contèm os valores de y;
- n é o grau do polinômio desejado.

### ● Funções não lineares;

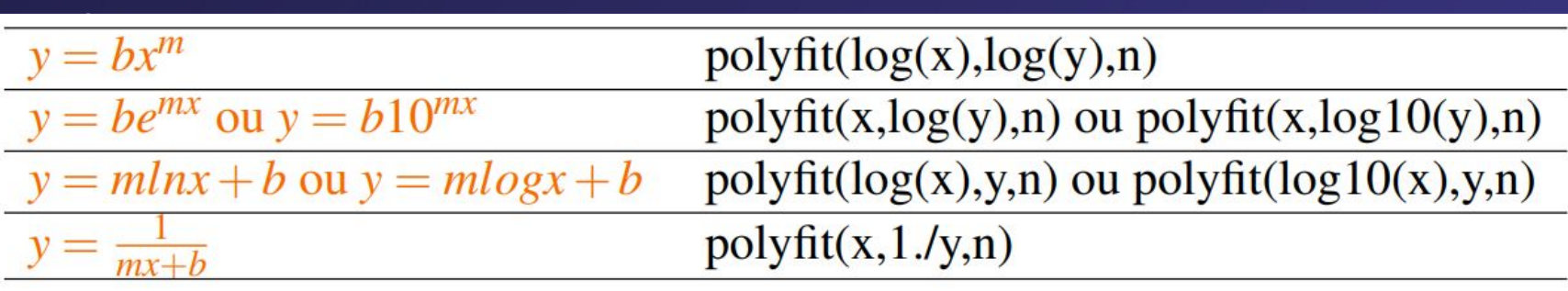

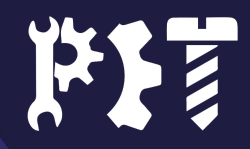

### Aplicação da interpolação polinomial

Figura 1 - Resultado do ensaio de fluência.

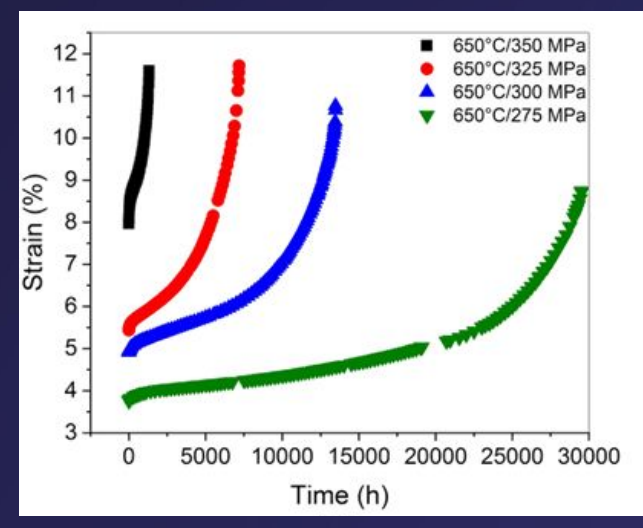

Fonte: Bagui, S., Sahu, B.P., Laha, K. et al. Creep Deformation Behavior of Inconel 617 Alloy in the Temperature Range of 650 °C to 800 ° C. Metall Mater Trans A 52, 94 –107 (2021). https://doi.org/10.1007/s11661 -020 - 06066 - 8

 $\dot{\varepsilon}_m = k_1 \sigma^{n_1}$  $log(\dot{\varepsilon}_m) = n_1 log(k_1 \sigma)$  $log(\dot{\varepsilon}_m) = n_1(log(k_1) + log(\sigma))$  $polyfit(log(\sigma), log(\varepsilon_m), 1)$ 

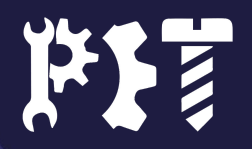

## Técnicas de cálculo

### Mínimos

● fminbnd(**função,intervalo**)

$$
f(x) = x^2 + 2x
$$
 em (-2,2)

● Função anônima

 $[xmin ymin] = frminbnd( $\text{a}(x)(x^2+2^*x)$ , -2,2)$ 

● Função nomeada function y=poly1(x) y=x2 +2 ∗ x; endfunction [xmin ymin] = fminbnd('poly1',-2,2);

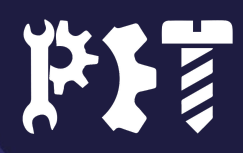

### Máximo

● fminbnd(**função,intervalo**)

$$
f(x) = x^2 + 2x \text{ em (-2,2)}
$$

● Função anônima

[xmax ymax] = fminbnd(@(x)(-x^2-2\*x),-2,2)

● Função nomeada function y=poly1(x) y=-x^2-2 ∗ x; endfunction [xmax ymax] = fminbnd('poly1',-2,2);

Os valores de ymax estão multiplicados por -1, por que toda a função também foi.

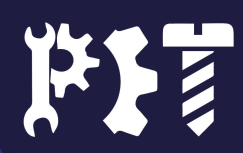

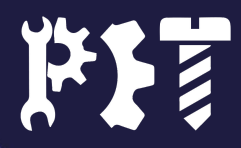

### **Derivação**

● Derivada de polinômios:

polyder(polinômio)

 $f(x) = x^2 + 2x$ 

poli= [1 2 0] polyder(poli)

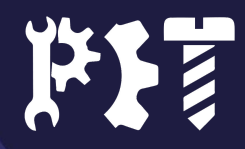

### **Derivação**

● Derivada de outras funções:

$$
\frac{\mathrm{d}y}{\mathrm{d}x} \approx \frac{y_2 - y_1}{x_2 - x_1}
$$

- Vetor com valores de x e vetor com valores de y;
- $\bullet$  diff(x) e diff(y)

### **Derivação**

● Derivada de outras funções:

$$
y = \sin(\cos(t))
$$

function y=funcao(t) y=sin(cos(t)) endfunction x=1:0.01:2 y=funcao(x) dfdx=diff(y)./diff(x)

x=1:0.01:2 y=@(x)(sin(cos(t)))  $\mathsf{O}\mathsf{U}$   $y = \textcircled{a}(x)(\text{sinc}(\text{cost}))$ <br>dfdx=diff(y)./diff(x)

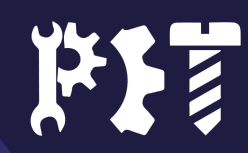

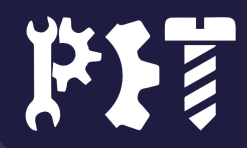

### Integração

- Integração de polinômios: polyint(**polinomio**):
	- Integral indefinida;
	- No Octave:

Integral de  $2x^2+3x+4$ 

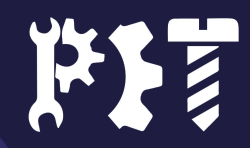

### Integração

- Quadratura de Simpson:
	- Integral simples: quad(**funcao,intervalo**)
	- Integral dupla: dblquad(**função, intervalo1, intervalo2)**
	- Integral tripla: triplequad(**quad, intervalo1, intervalo2, intervalo3)**
- Exemplo de integral simples: function y=funcao(x) y=log(x); endfunction quad('funcao', 0,2)
- Exemplo de integral tripla:

triplequad(@(x,y,z)(x+2\*y-ez ),0,1,0,2,0,3)

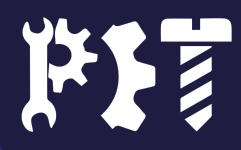

### Integração

- Outros métodos:
	- integral(**funcao,intervalo**)
	- integral2(**funcao,intervalo1,intervalo2**)
	- integral3(**função,intervalo1,intervalo2,intervalo3)**
- Qual a melhor maneira?

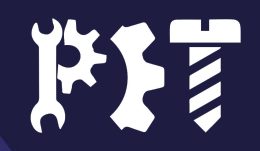

# Dúvidas?